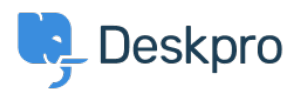

[اخبار](https://support.deskpro.com/fa/news)> 15) [Product](https://support.deskpro.com/fa/news/product) > Option to disable CSP headers[\(](https://support.deskpro.com/fa/news/posts/option-to-disable-csp-headers-5-5)

## (Option to disable CSP headers (5.5)

Lauren Cumming - Comment (1) - [Product](https://support.deskpro.com/fa/news/product) - 2017-03-13

Under **Admin > Server > Server Setting**s there is now a checkbox to disable CSP .headers. CSP is enabled by default

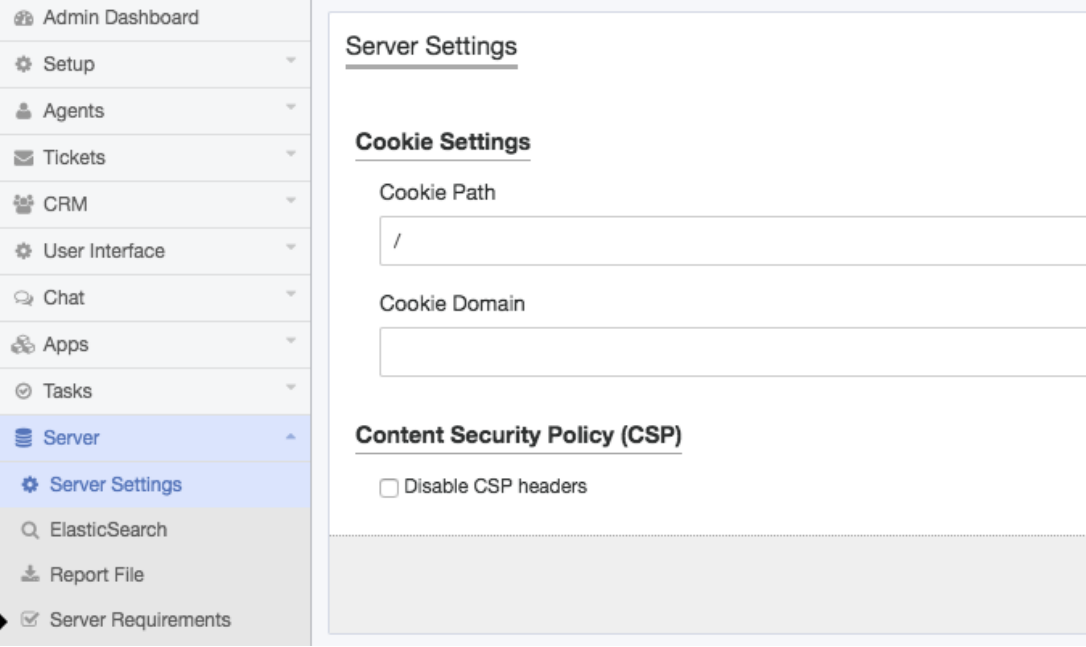